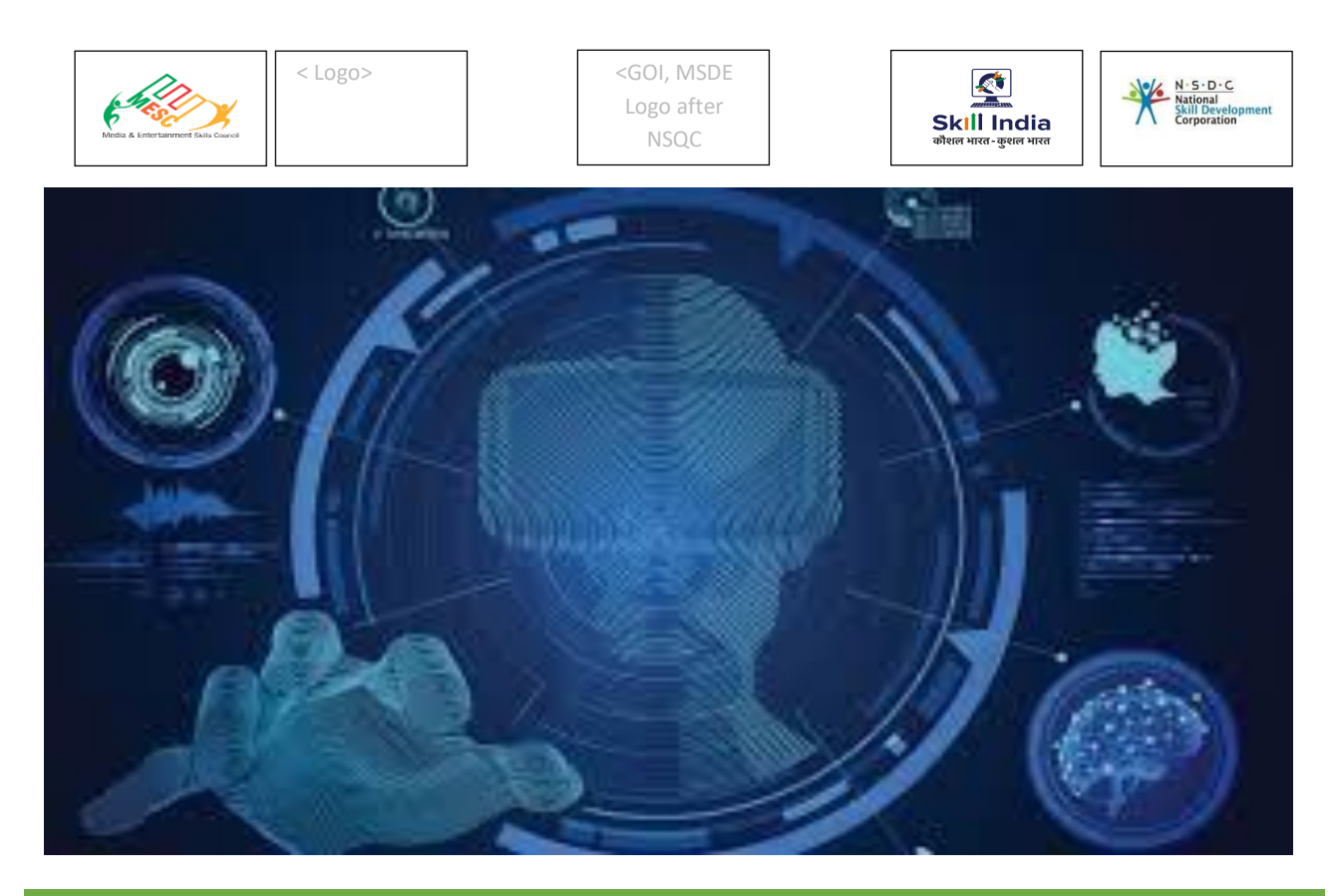

# **Model Curriculum**

**QP Name: Technical artist – AR/VR**

**QP Code: MES/Q2505 QP Version: 1.0**

**NSQF Level: 5**

**Model Curriculum Version: 1.0**

Media & Entertainment Skills Council, 522-524, DLF Tower-A, Jasola, New Delhi - 110025

## **Table of Contents**

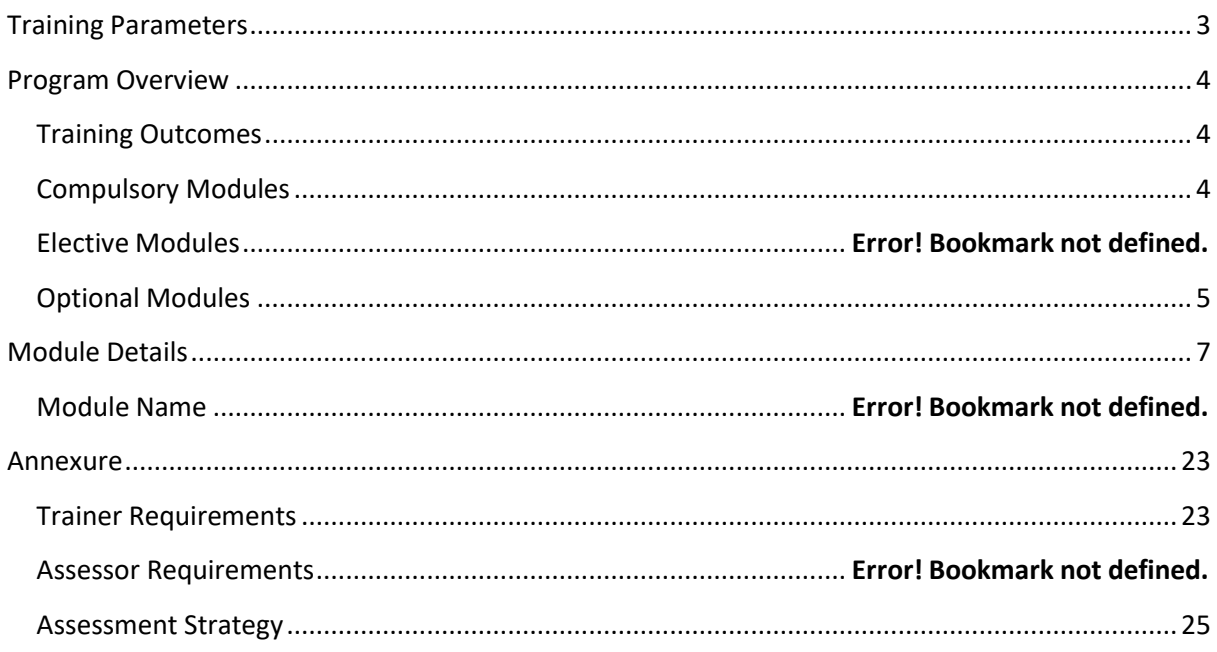

## **Training Parameters**

<span id="page-2-0"></span>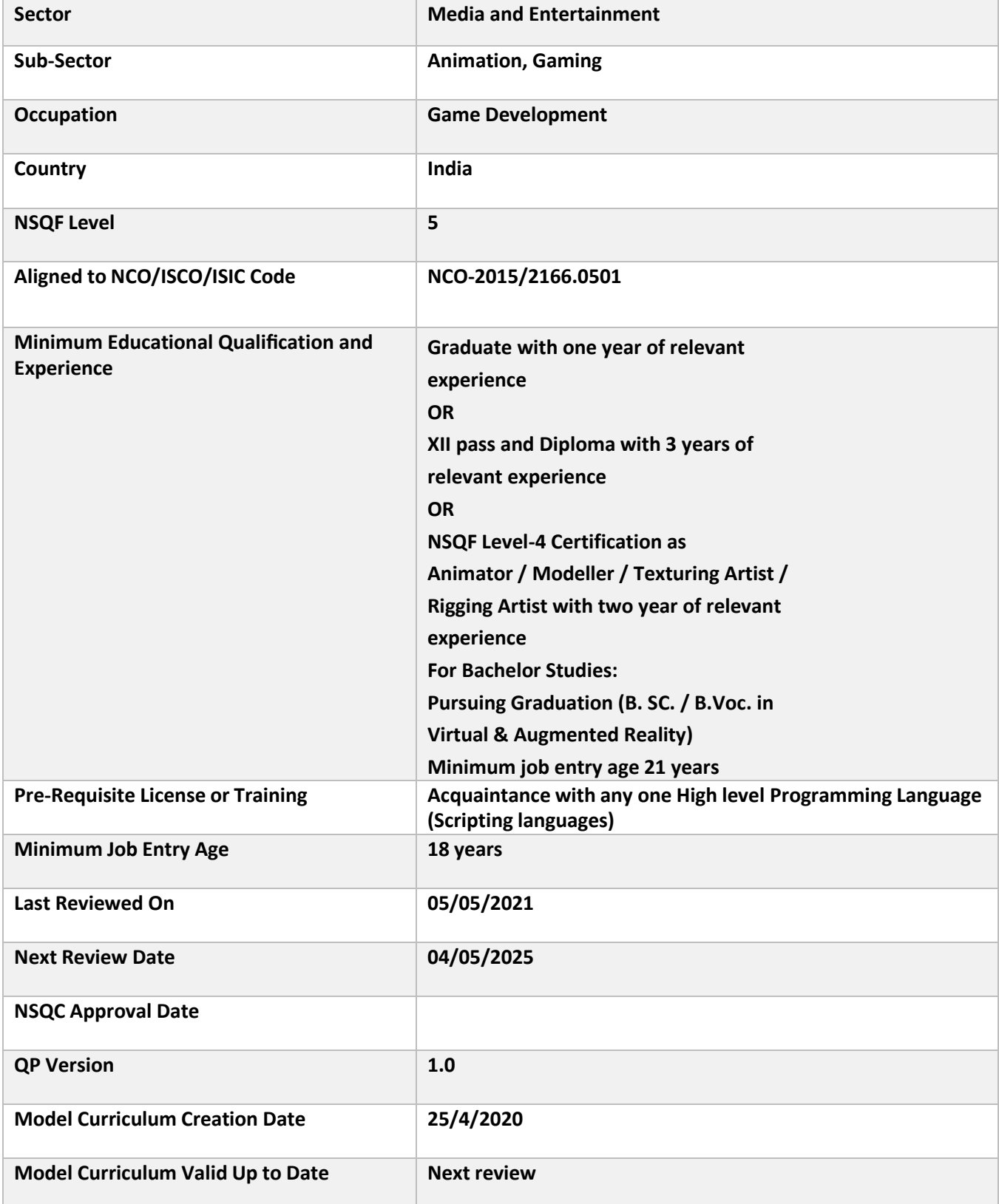

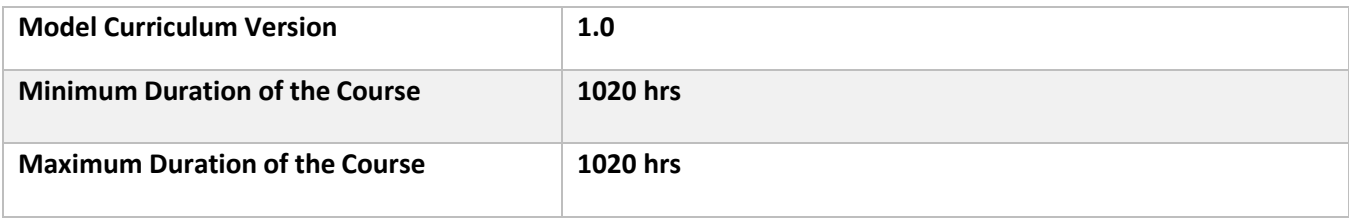

## **Program Overview**

<span id="page-4-0"></span>This section summarizes the end objectives of the program along with its duration.

#### <span id="page-4-1"></span>**Training Outcomes**

<span id="page-4-2"></span>At the end of the program, the learner should have acquired the listed knowledge and skills.

- Prepare model and complete the texture as per real-time engines requirement
- Test 3D models in the real-time/game environment
- Artificial intelligence & machine learning
- Deploy Internet of things (IoT)
- Enterprise block chain
- Maintain workplace health and safety

#### **Compulsory Modules**

The table lists the modules and their duration corresponding to the Compulsory NOS of the QP.

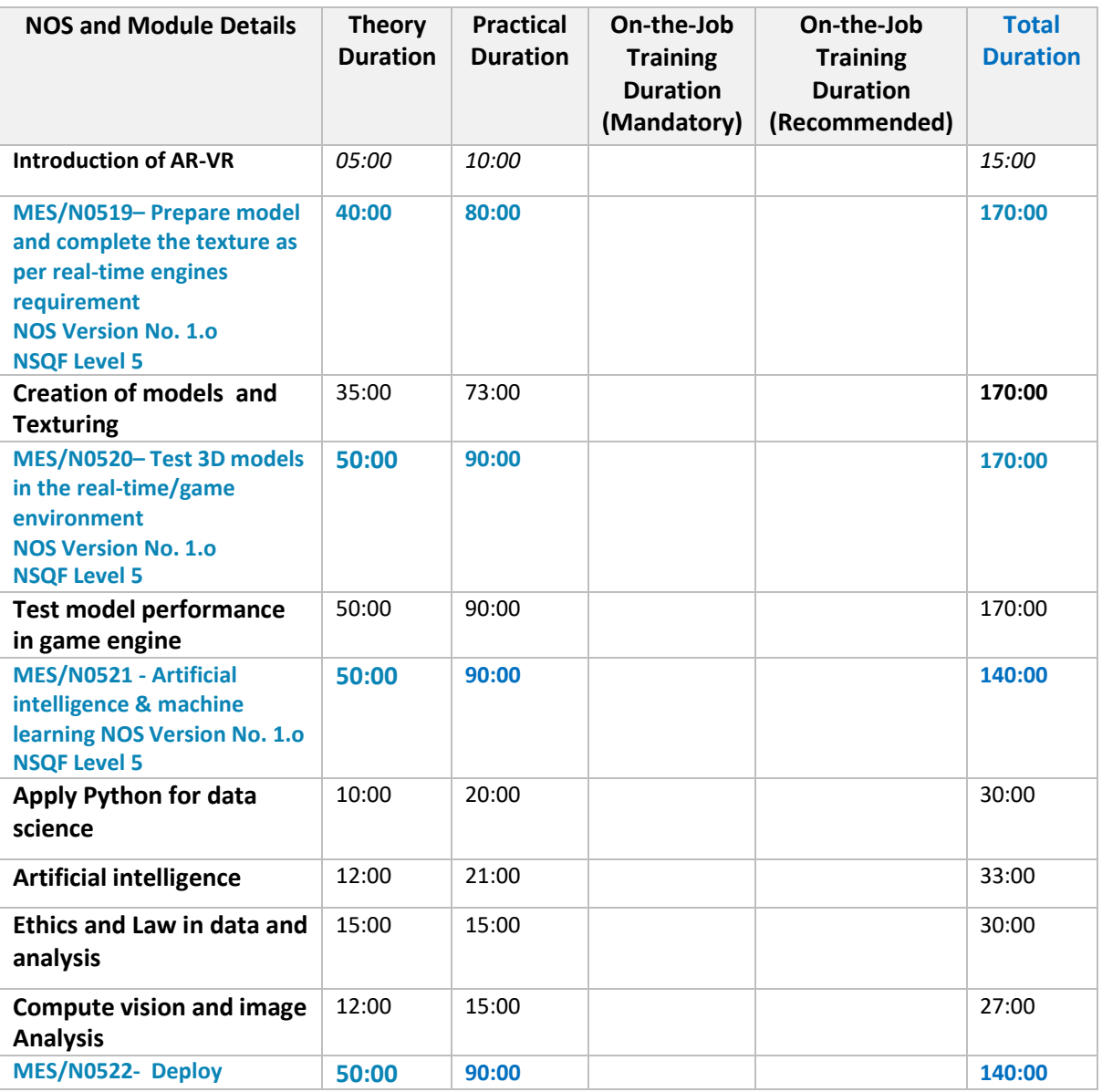

**5 |** *F o r r e f e r e n c e o n l y*

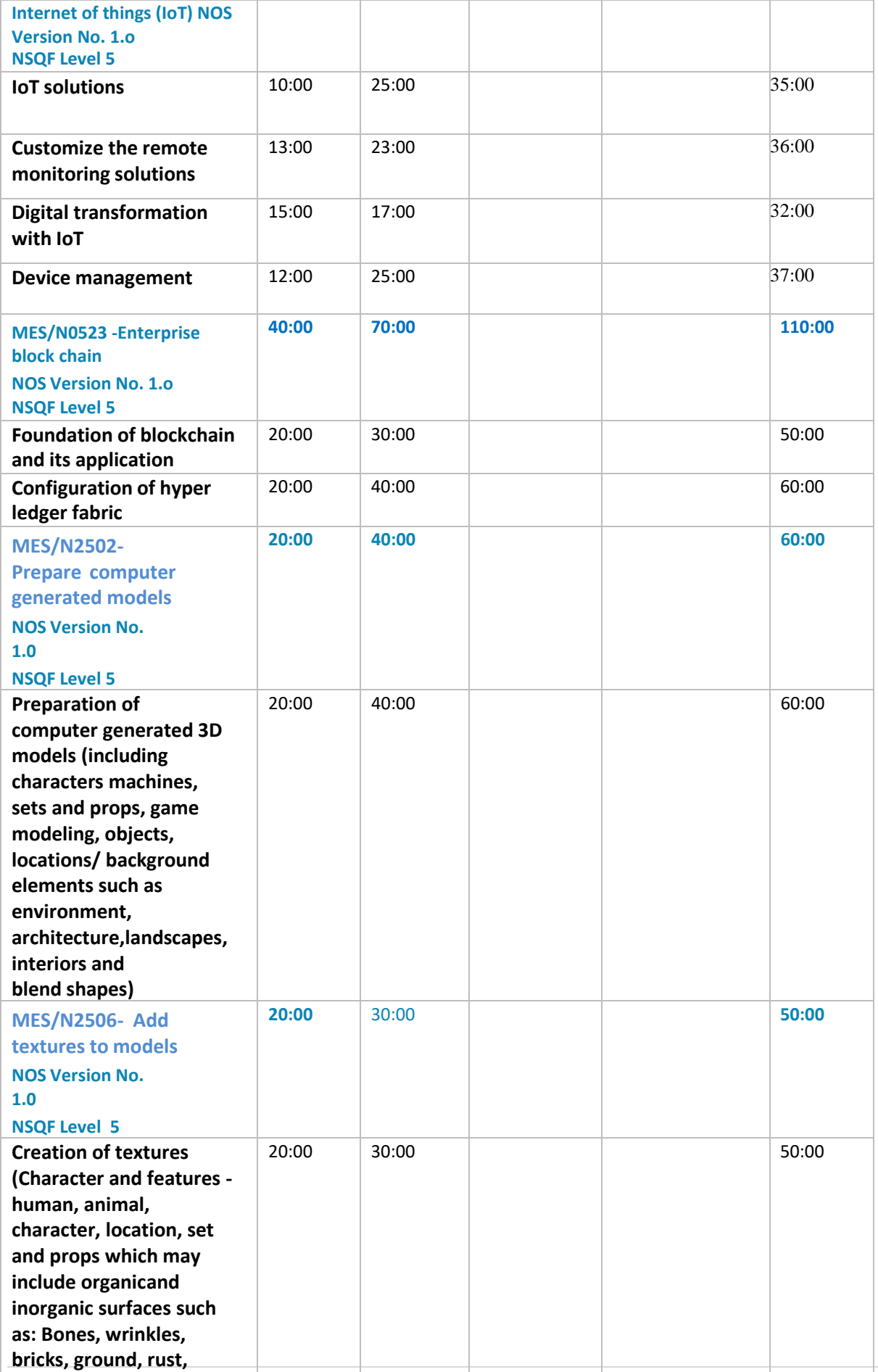

**6** | For reference only

<span id="page-6-0"></span>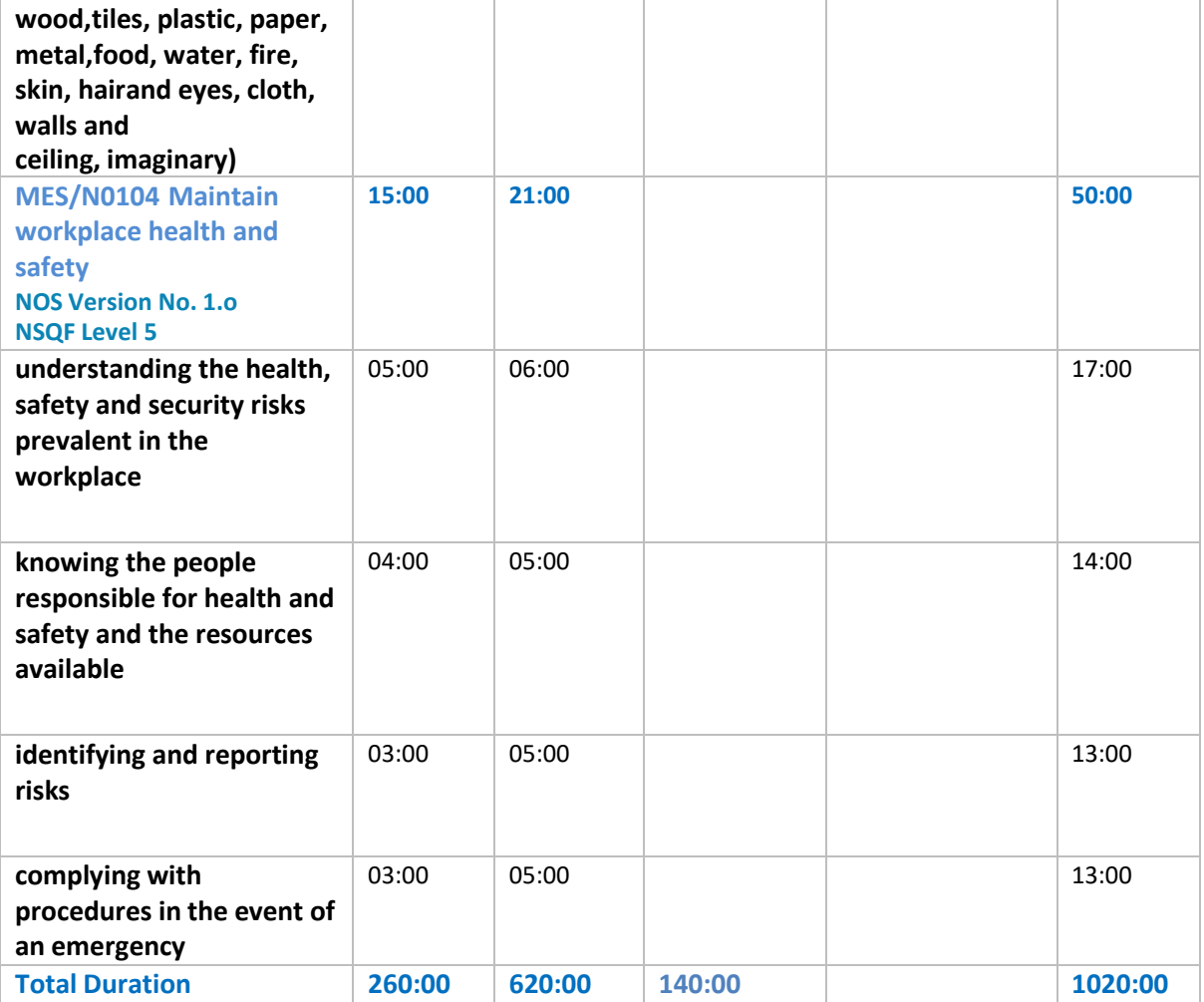

## **Module Details**

## <span id="page-7-0"></span>**Module 1: Introducing AR-VR**

#### **Terminal Outcomes:**

- Describe AR
- Describe VR

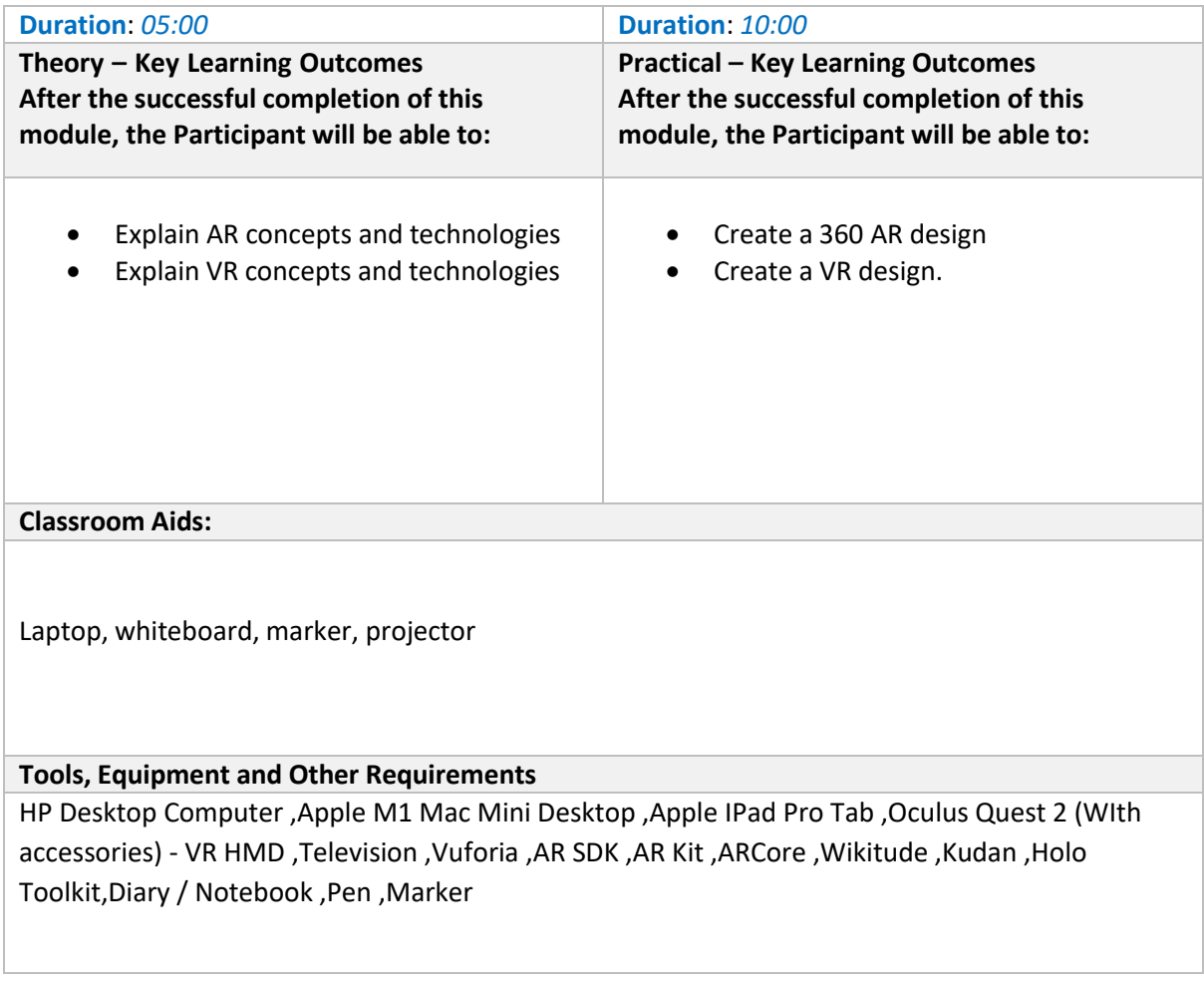

## **Module 2: Prepare model and complete the texture as per real-time engines requirement Mapped to** MES/N0519

#### **Terminal Outcomes:**

• Creation of models and texturing

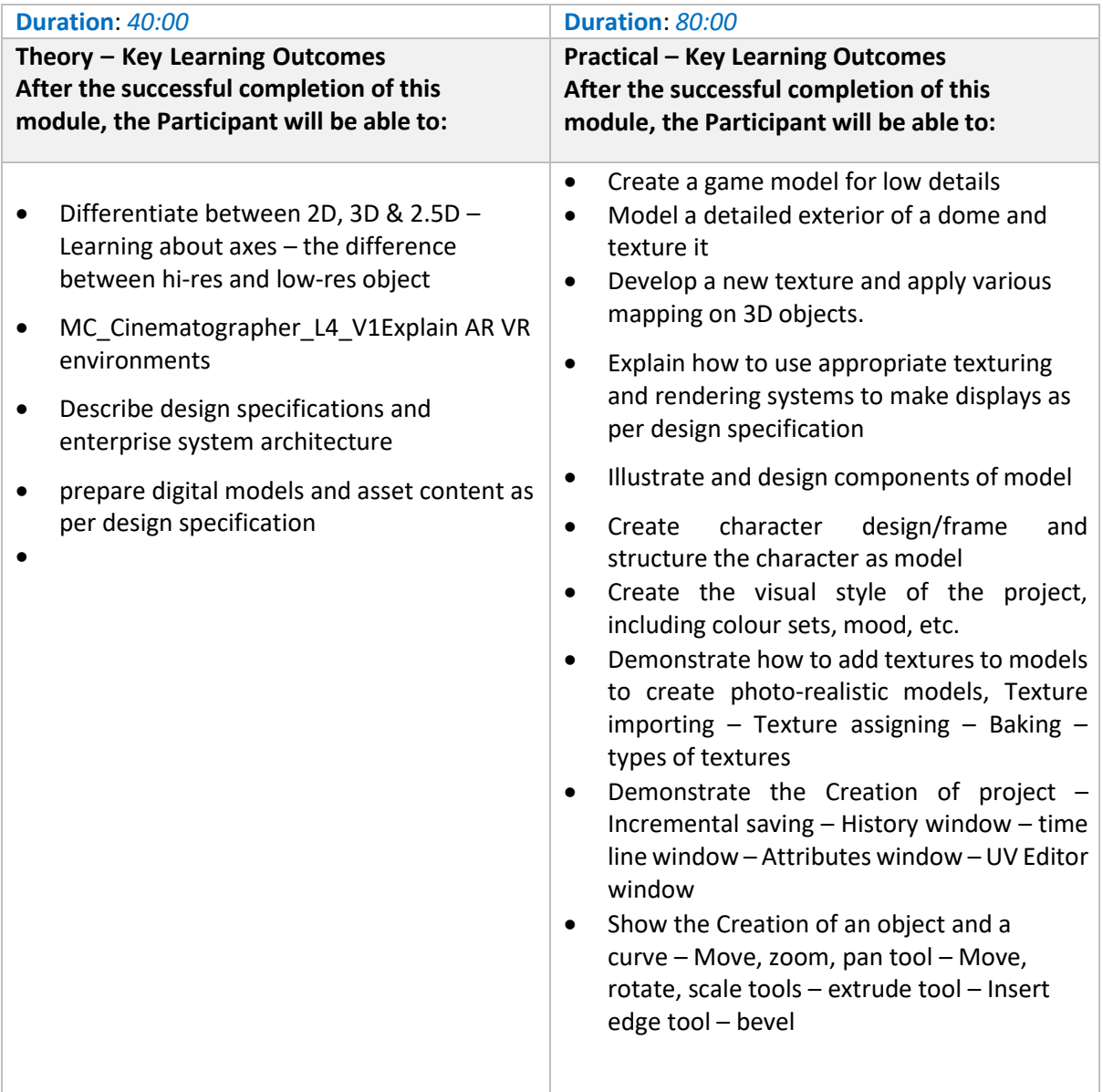

**Classroom Aids:**

Laptop, whiteboard, marker, projector

#### **Tools, Equipment and Other Requirements**

## **Module 3: Test 3D models in the real-time/game environment Mapped to** MES/N0520

#### **Terminal Outcomes:**

• Test model performance in game engine

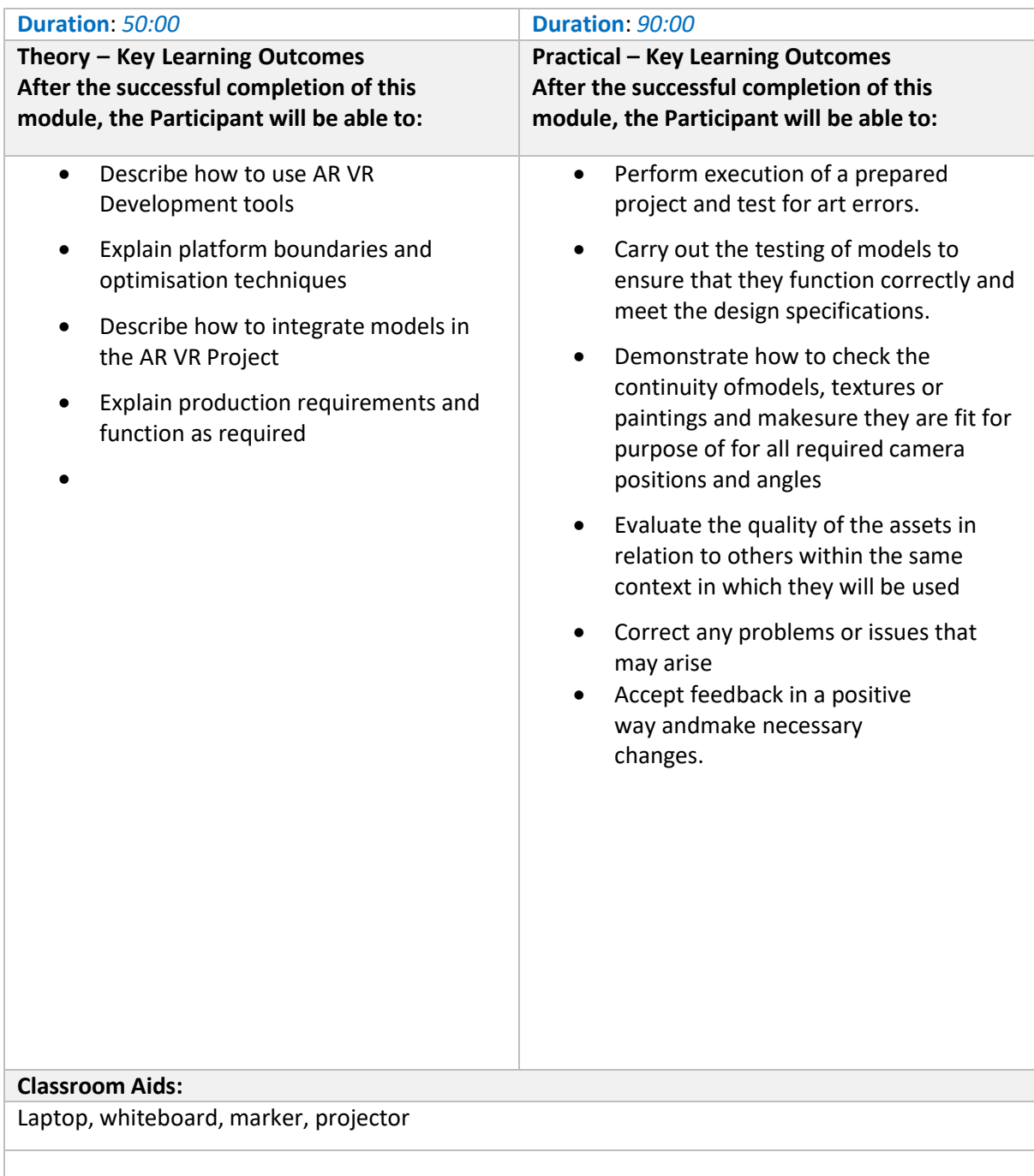

## **Tools, Equipment and Other Requirements**

## **Module 4: Artificial intelligence & machine learning Mapped to**

**Terminal Outcomes:** After the successful completion of this module, the Participant will be able to:

- Explain the application of Python for data science
- Describe and apply Artificial intelligence
- Recall the ethics and Law in data and analysis
- Describe computer vision and image analysis

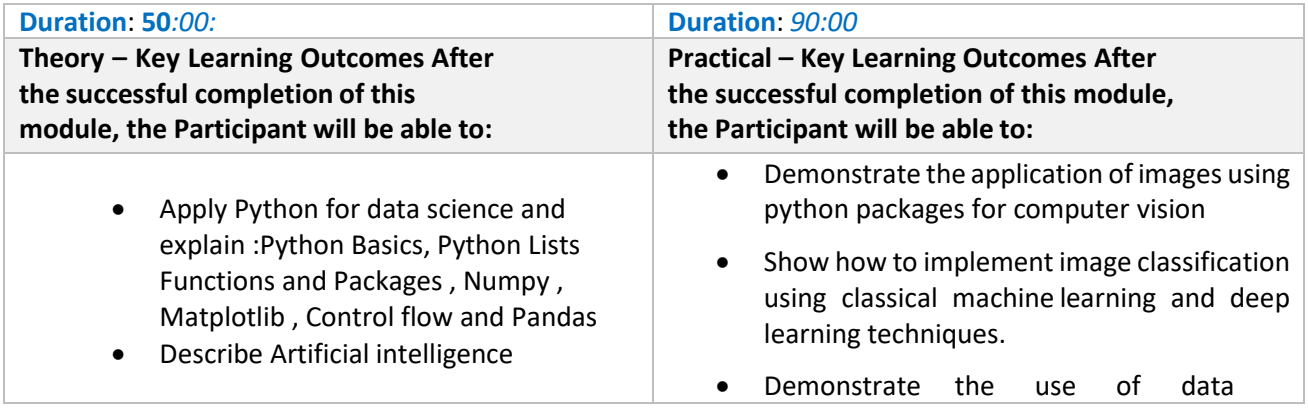

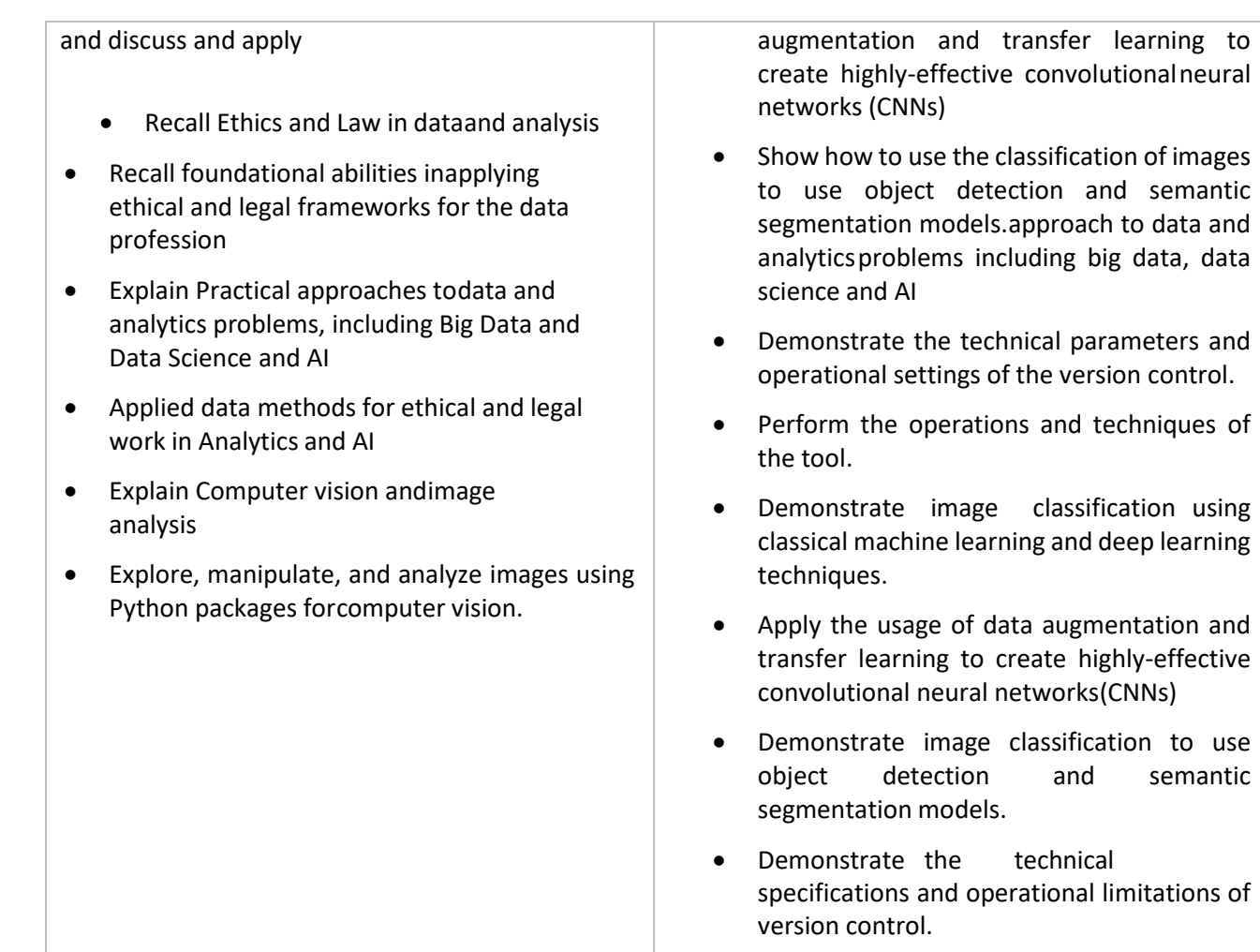

### **Classroom Aids:**

Laptop, whiteboard, marker, projector

#### **Tools, Equipment and Other Requirements**

## **Module 5: Deploy Internet of Things (IoT) Mapped to** MES/N0522

**Terminal Outcomes: After the successful completion of this module, the Participant will be able to:**

- Explain IoT solutions
- Describe Customization of remote monitoring solutions
- Describe Digital transformation with IoT
- Describe Device management

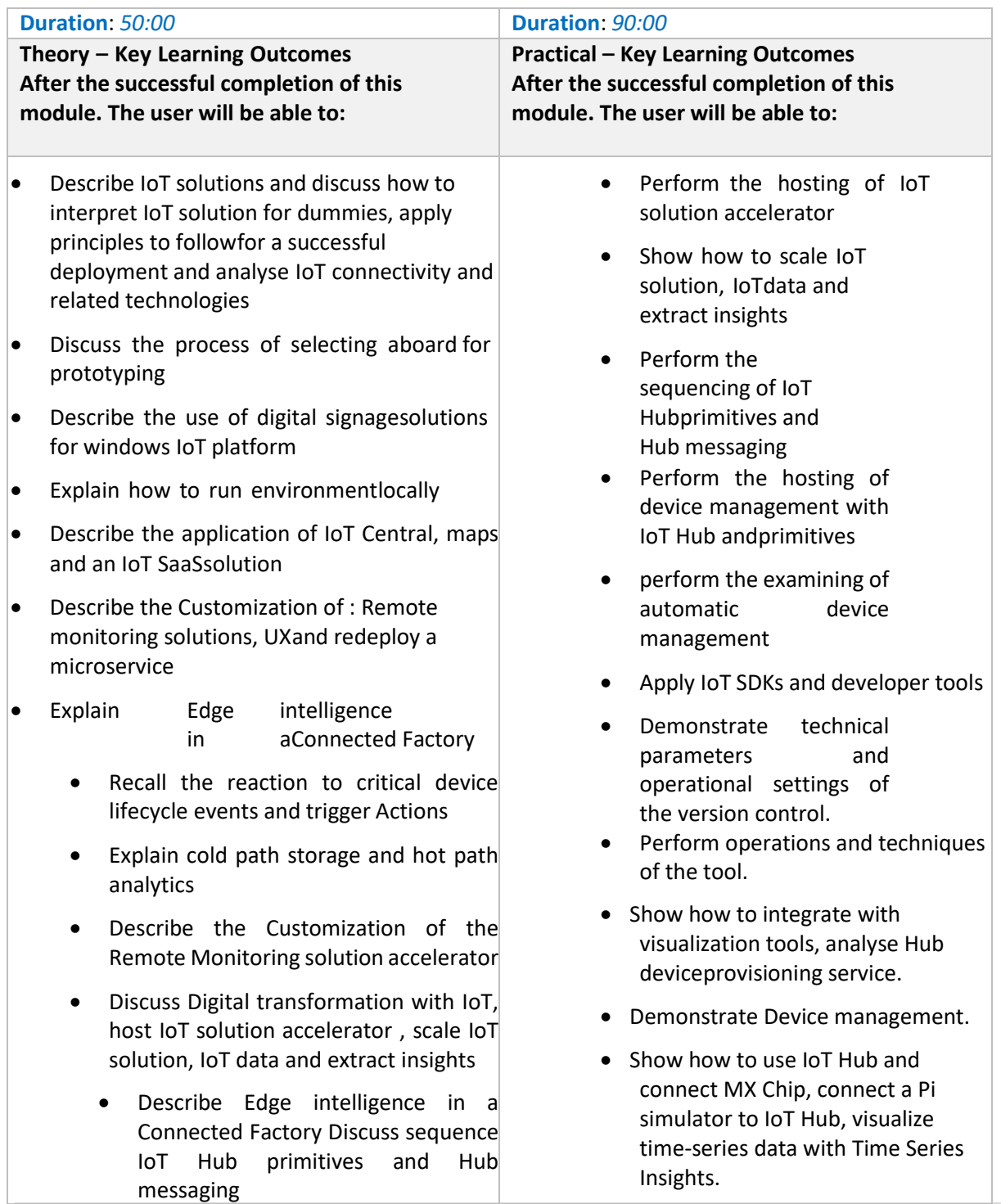

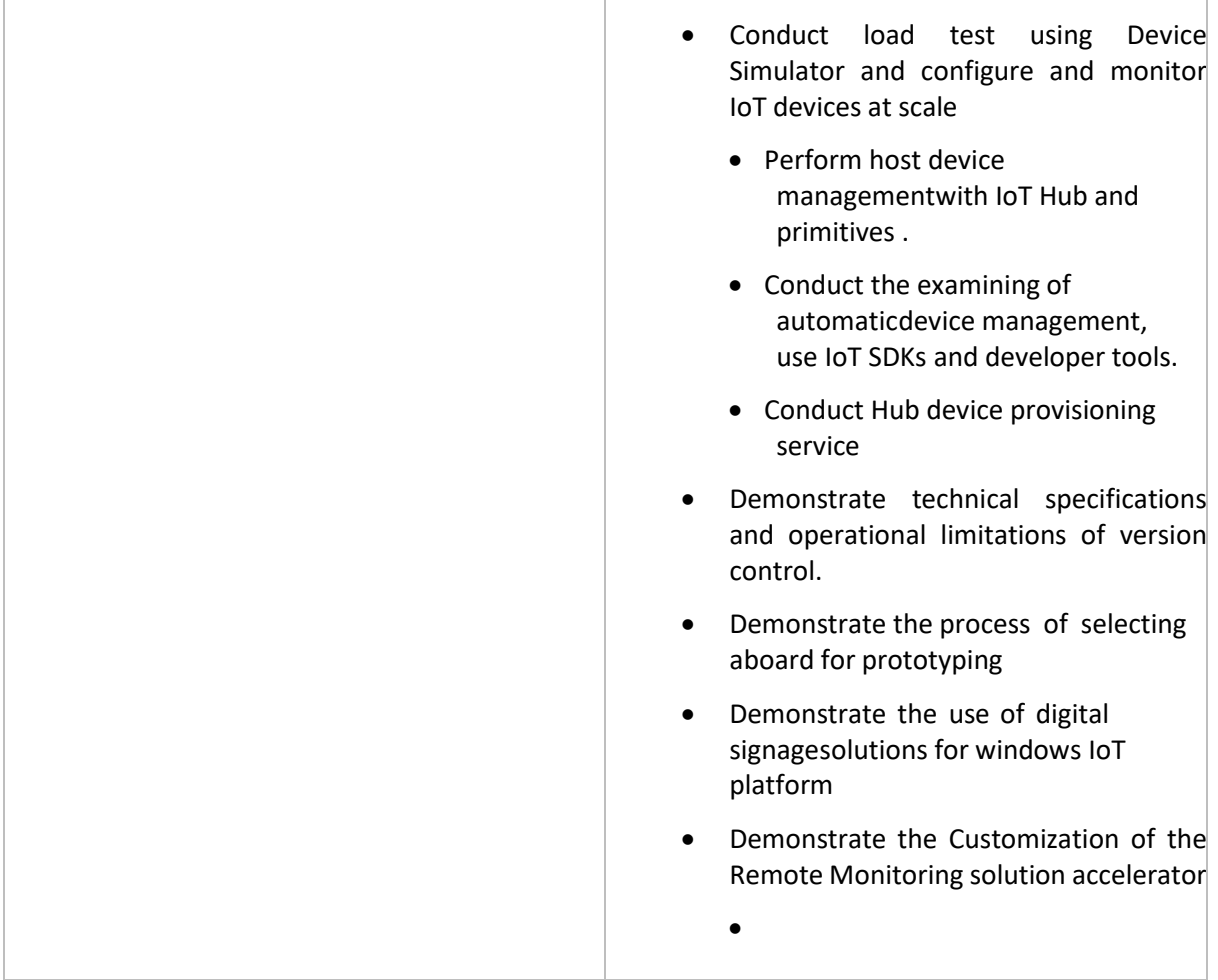

#### **Classroom Aids:**

Laptop, whiteboard, marker, projector

#### **Tools, Equipment and Other Requirements**

#### **Module 6: Describe Enterprise Blockchain**

#### **Mapped to** MES/N0523

**Terminal Outcomes: After the successful completion of this module the trainee will be able to:**

- Describe the Foundations of BlockChain
- Explain Ethereum
- Explain Hyperledger Fabric

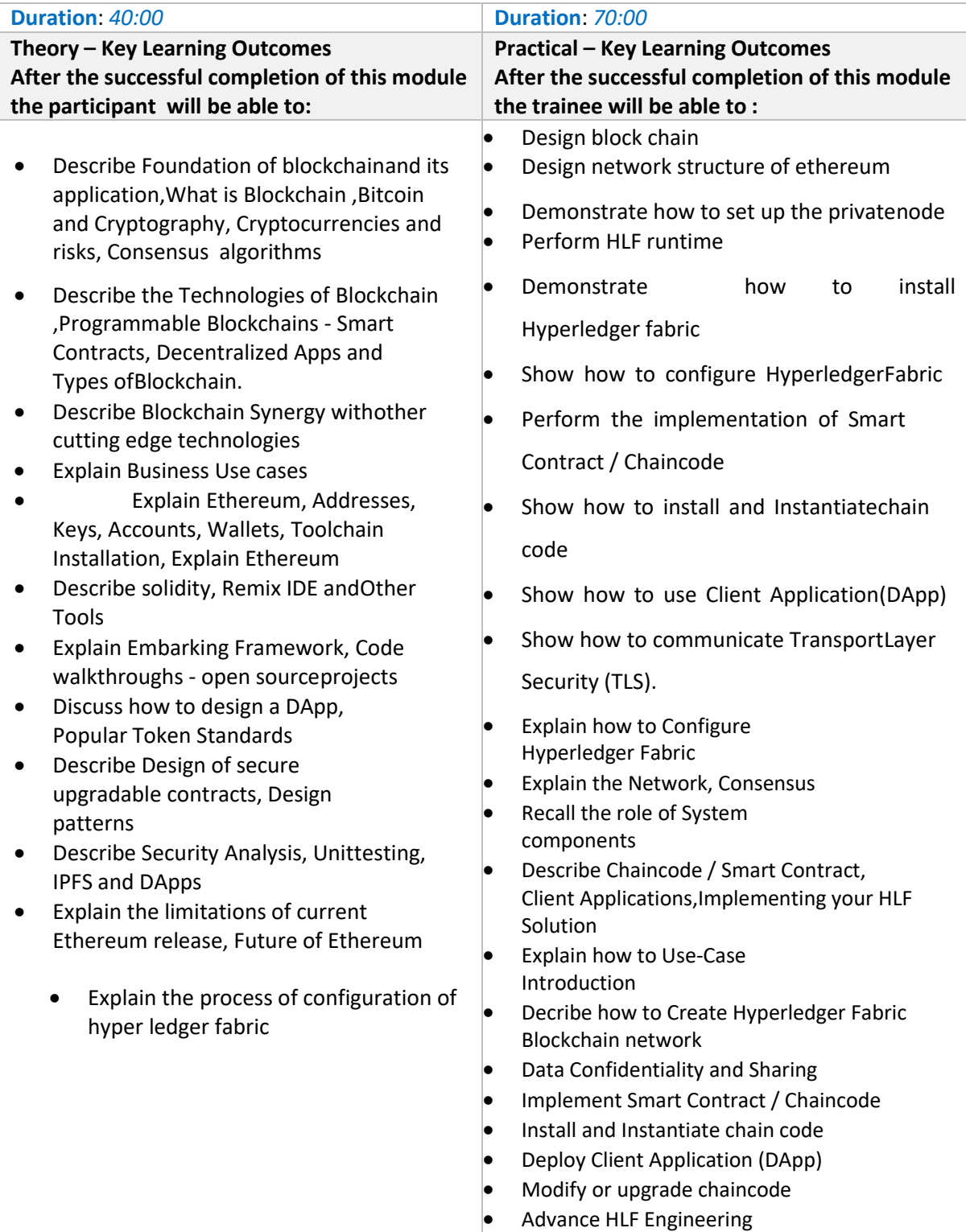

• Demonstrate Access Control Lists (ACL), Transport Layer Security (TLS) – Communication, Kafka and HLF, HLF Security, Security Architecture and Threats & Mitigation

#### **Classroom Aids:**

Laptop, whiteboard, marker, projector

#### **Tools, Equipment and Other Requirements**

## **Module 7: Prepare computer generated models**

#### **Mapped to** MES/N2502

#### **Terminal Outcomes:**

• Preparation of computer generated 3D models (including characters machines, sets and props, game modeling, objects, locations/ background elements such as environment, architecture, landscapes, interiors and blend shapes)

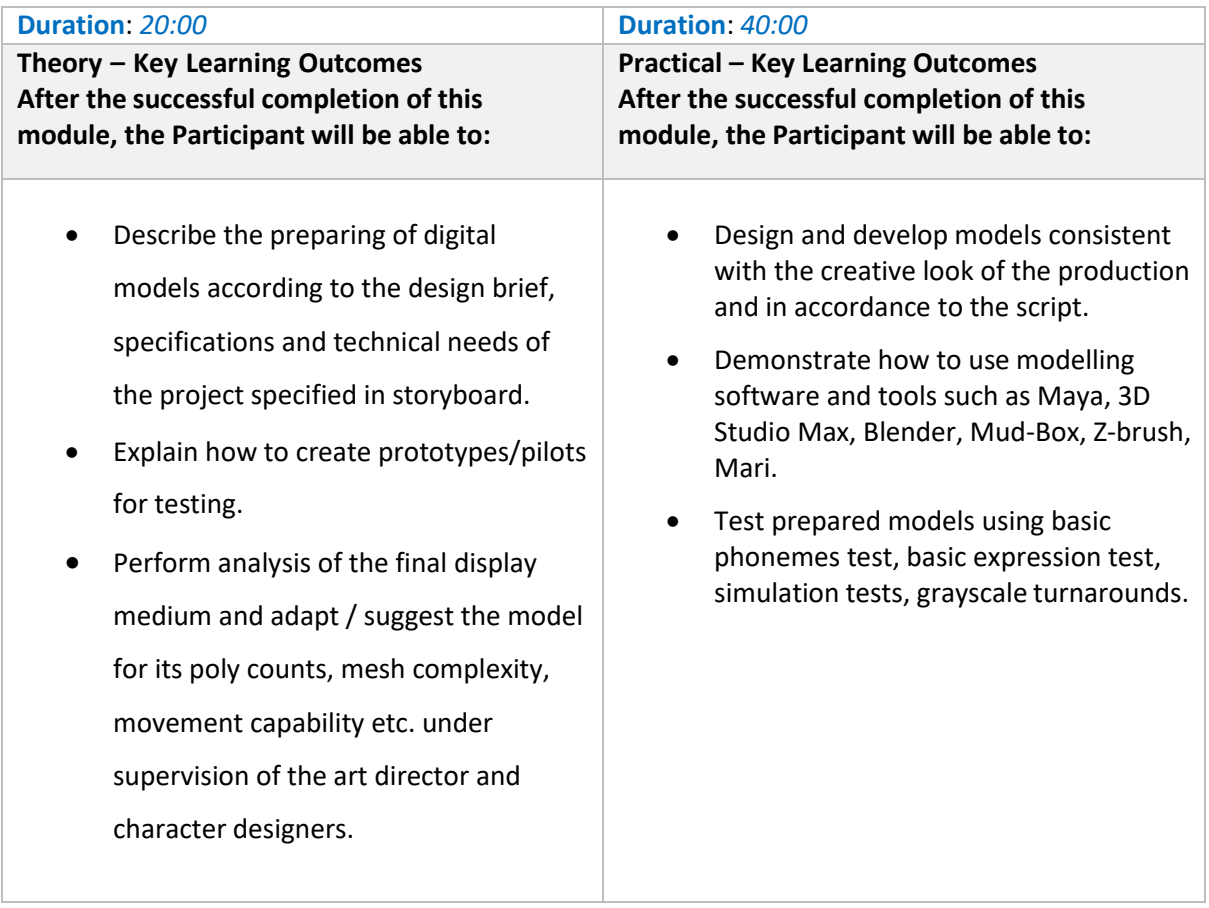

**Classroom Aids:**

Laptop, whiteboard, marker, projector

#### **Tools, Equipment and Other Requirements**

## **Module 8: Add Textures to models**

#### **Mapped to MES/N2506**

#### **Terminal Outcomes:**

• Creation of textures (Character and features - human, animal, character, location, set and props which may include organic and inorganic surfaces such as: Bones, wrinkles, bricks, ground, rust, wood, tiles, plastic, paper, metal, food, water, fire, skin, hair and eyes, cloth, walls and ceiling, imaginary)

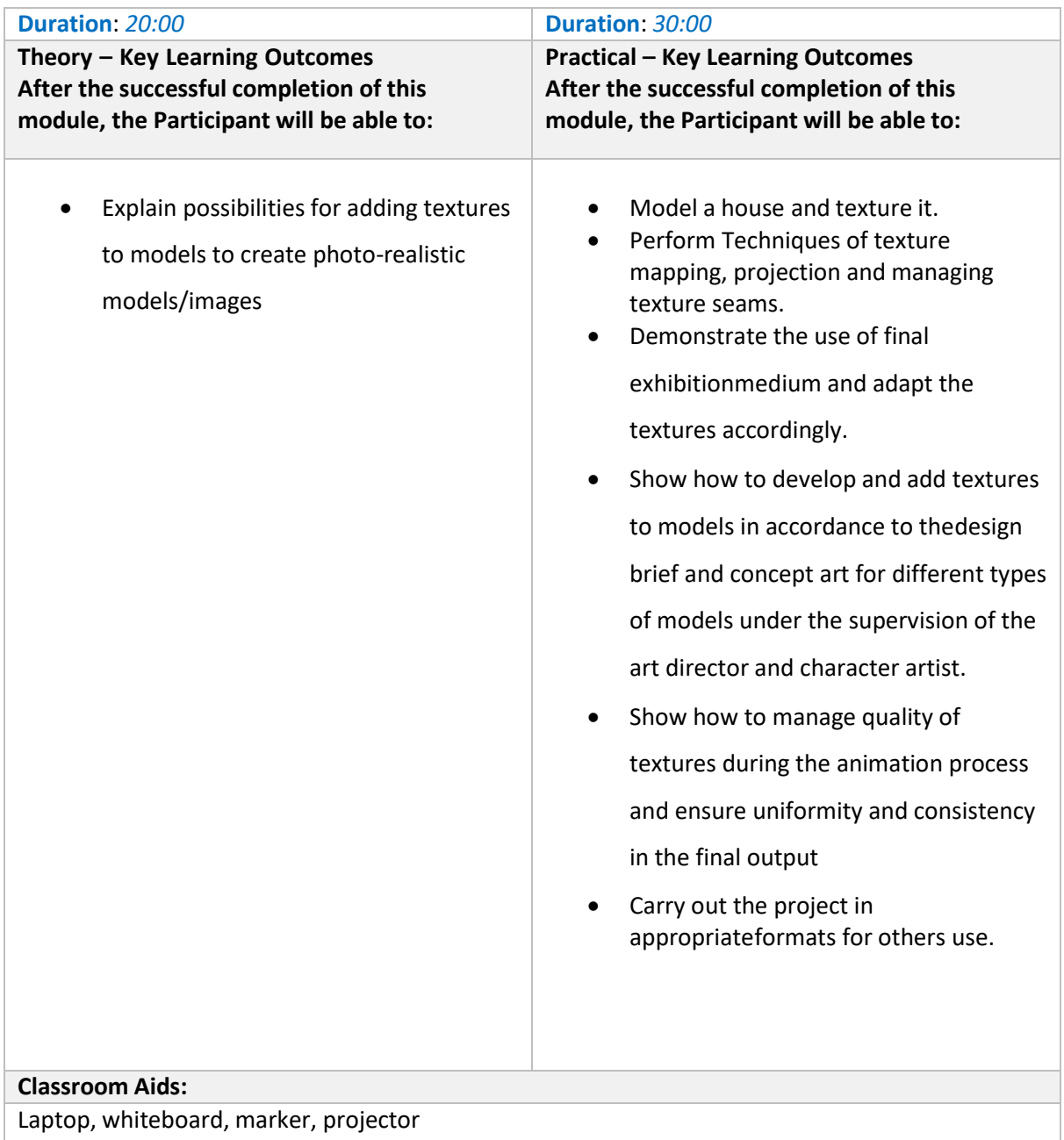

#### **Tools, Equipment and Other Requirements**

### **Module 9: Maintain Workplace Health and Safety Mapped to MES/N0104**

**Terminal Outcomes:** After the successful completion of this module, the Participant will be able to:

- Discuss the health, safety and security risks prevalent in the workplace and report health and safety issues to the person responsible for health and safety and the resources available.
- Comply with procedures in the event of an emergency
- Discuss the various safety precautions to be taken.

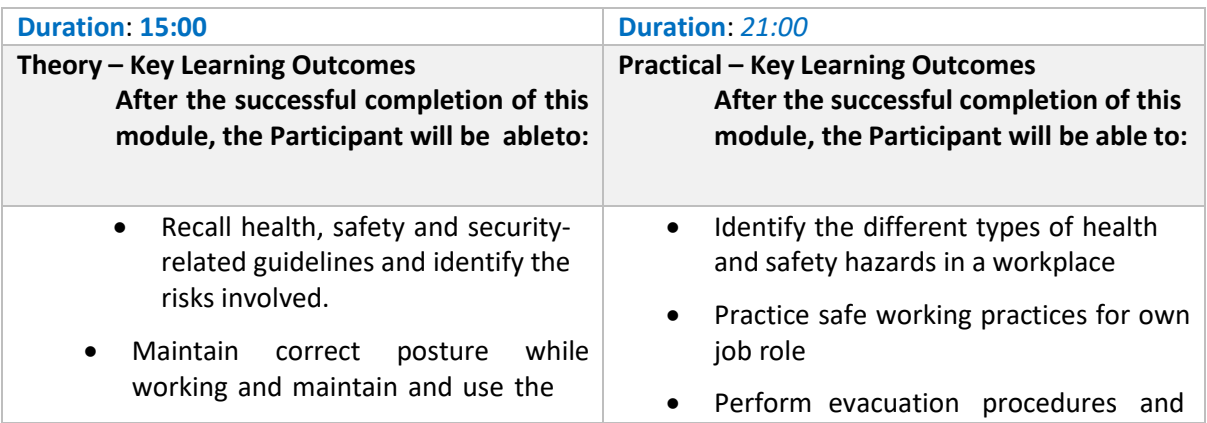

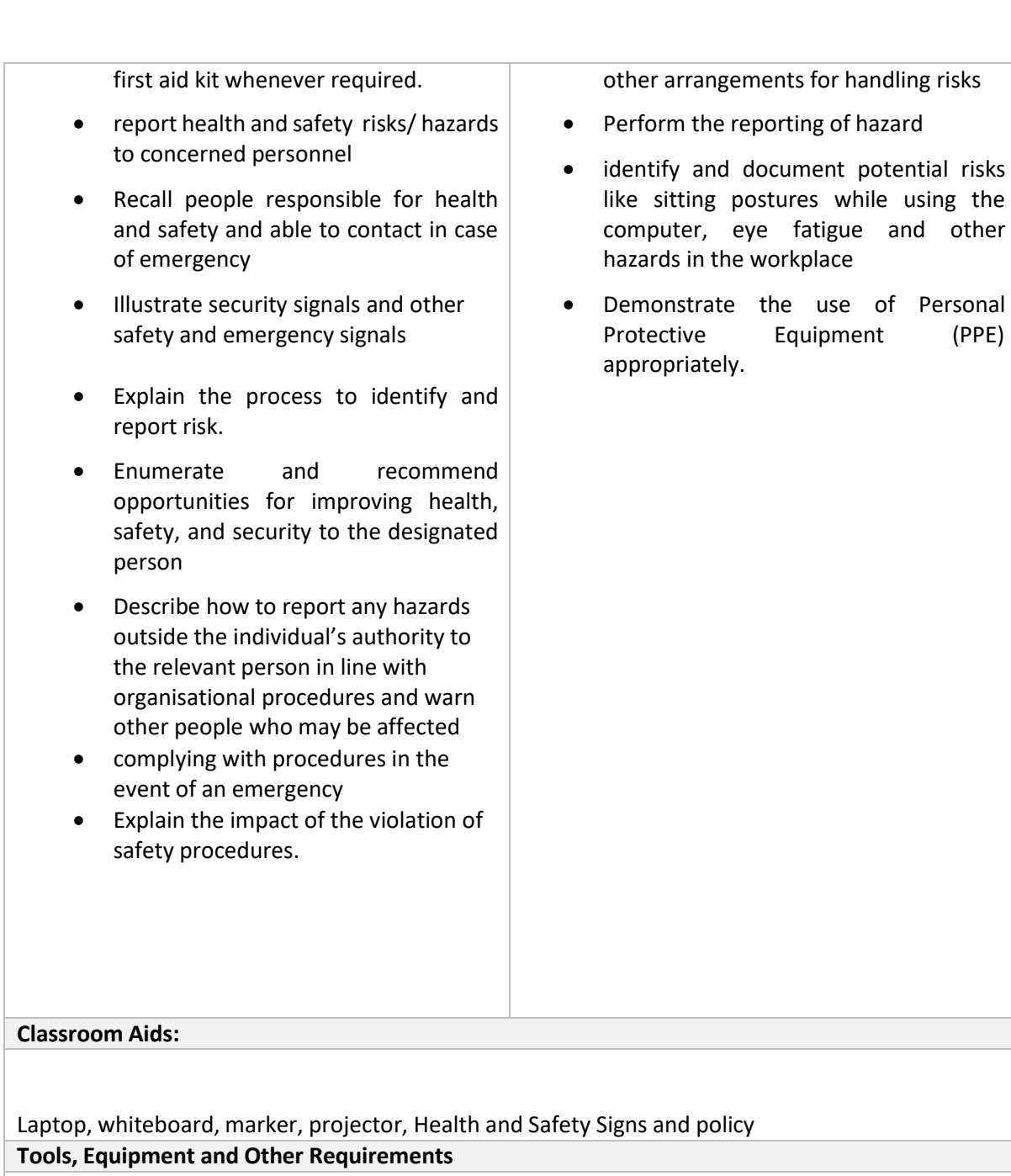

Health and Safety Signs and policy

**Mandatory Duration:** *140:00* **Recommended Duration:** *00:00*

#### **Module Name: On-the-Job Training Location: On Site**

#### **Terminal Outcomes**

After the successful completion of On-the-Job Training the participant will be able to acquire skills to:

- Prepare model and complete the texture as per real-time engines requirement
- Test 3D models in the real-time/game environment
- Artificial intelligence & machine learning
- Deploy Internet of things (IoT)
- Enterprise block chain
- Maintain workplace health and safety

## **Annexure**

## <span id="page-23-0"></span>**Trainer Requirements**

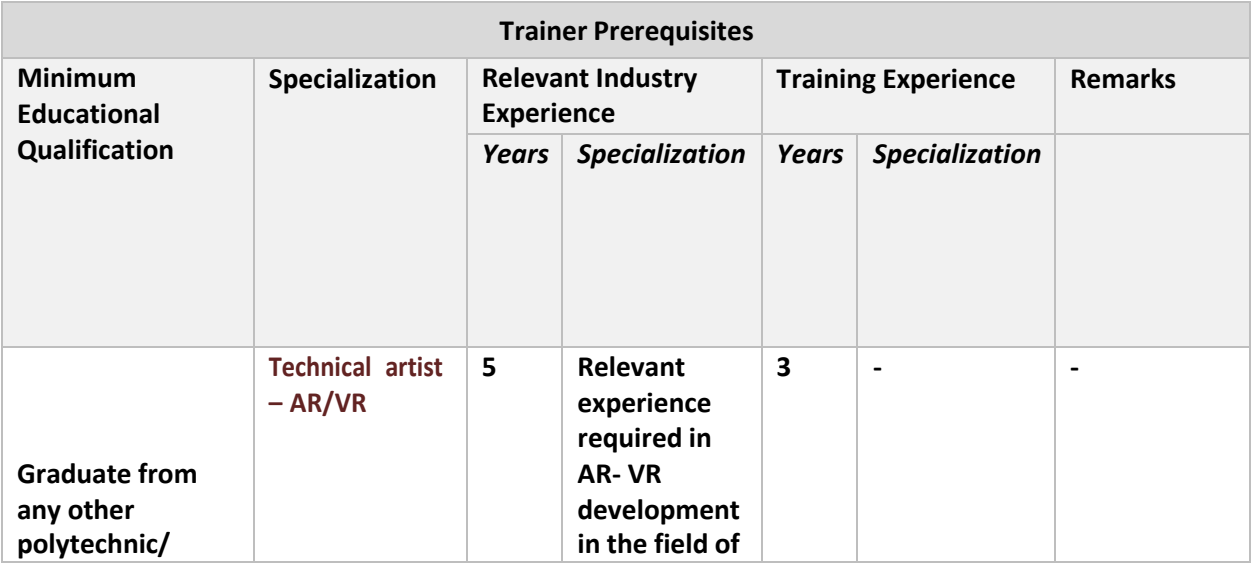

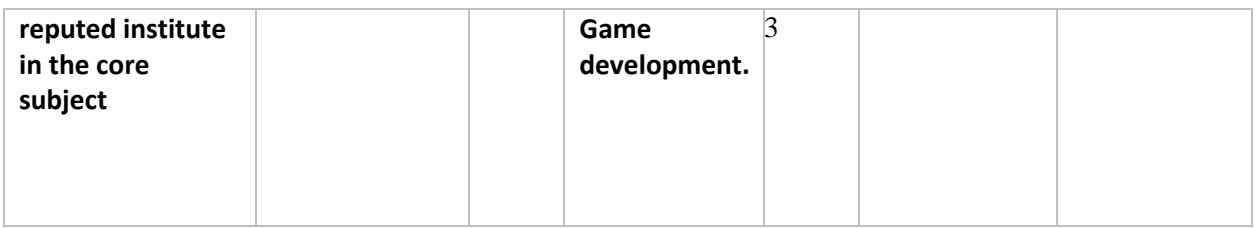

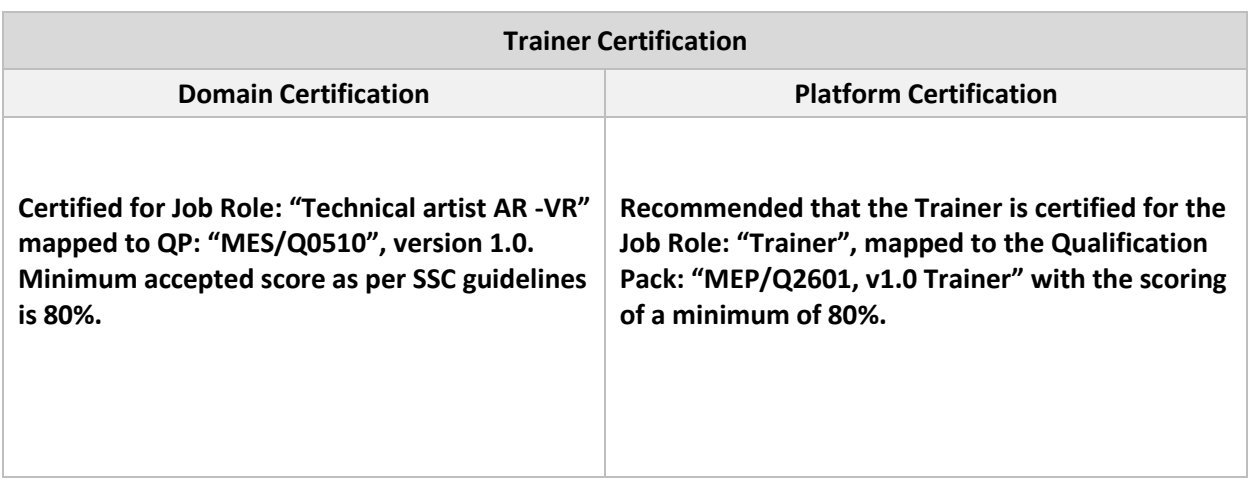

#### **Assessor Requirements**

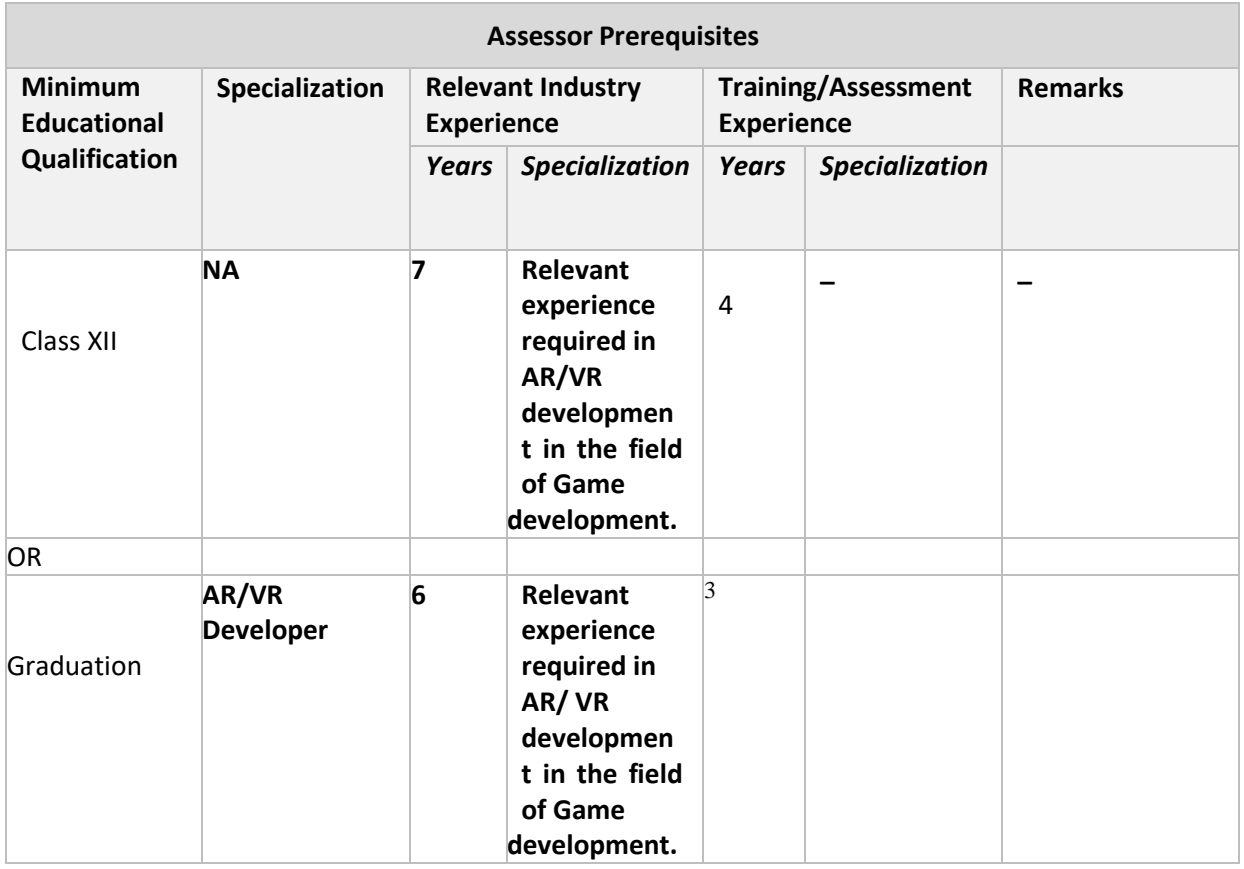

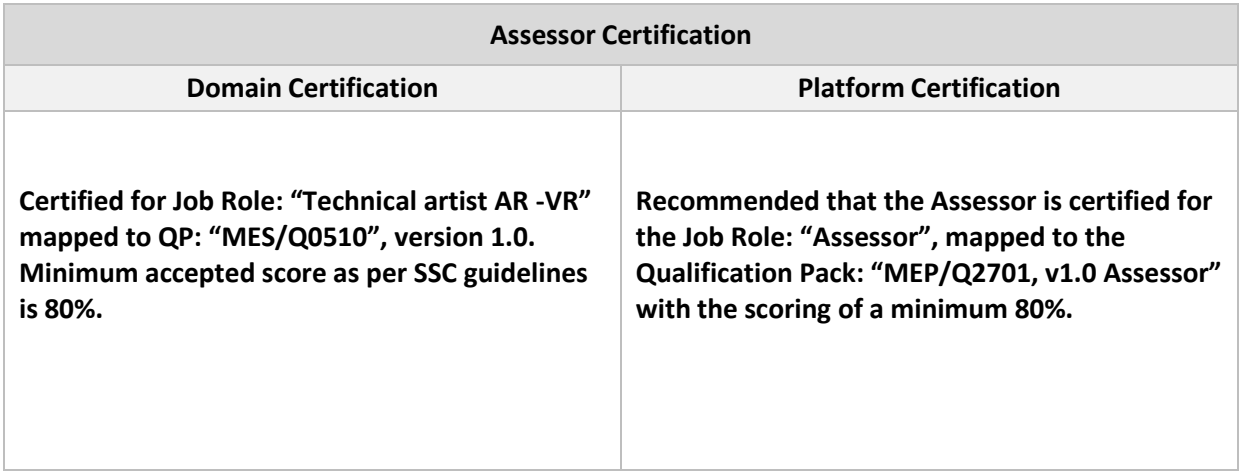

#### <span id="page-25-0"></span>**Assessment Strategy**

**Assessment system Overview:-**

assessment, MESC certifies the learners. Candidates have to pass online theoretical assessment which is approved by MESC. The assessment will have both theory and practical components in 30:70 ratio. While theory assessment is summative and an online written exam; practical will involve demonstrations of applications and presentations of procedures and other components. Practical assessment will also be summative in nature.

#### **Testing Environment:-**

Training partner has to share the batch start date and end date, number of trainees and the job role. Assessment is fixed for a day after the end date of training. It could be next day or later. Assessment will be conducted at the training venue. Question bank of theory and practical will be prepared by assessment agency and approved by MESC. From this set of questions, assessment agency will prepare the question paper. Theory testing will include multiple choice questions, pictorial question, etc. which will test the trainee on theoretical knowledge of the subject. The theory and practical assessments will be carried out on same day. If there are candidates in large number, more assessors and venue will be organized on same day of the assessment.

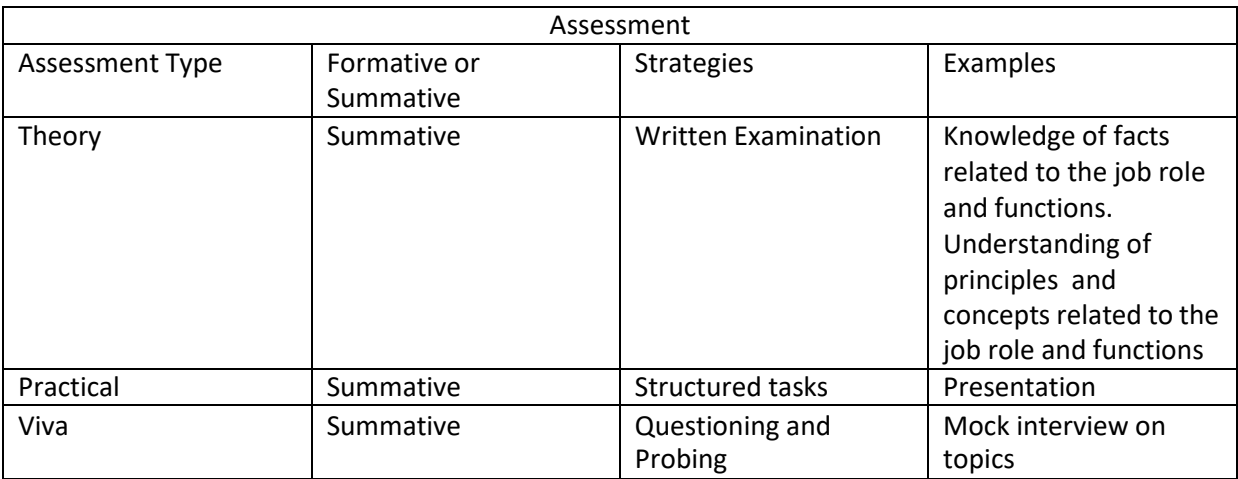

### **Assessment Quality Assurance framework**

Only certified assessor can be assigned for conducting assessment. Provision of 100 % video recording with clear audio to be maintained and the same is to be submitted to MESC. The training partner will intimate the time of arrival of the assessor and time of leaving the venue.

### **Methods of Validation:-**

Unless the trainee is registered, the person cannot undergo assessment. To further ensure that the person registered is the person appearing for assessment, id verification will be carried out. Aadhar card number is required of registering the candidate for training. This will form the basis of further verification during the assessment. Assessor conducts the assessment in accordance with the assessment guidelines and question bank as per the job role. The assessor carries tablet with the loaded questions. This tablet is geotagged and so it is monitored to check their arrival and completion of assessment. Video of the practical session is prepared and submitted to MESC.

Random spot checks/audit is conducted by MESC assigned persons to check the quality of assessment. Assessment agency will be responsible to put details in SIP. MESC will also validate the data and result received from the assessment agency.

#### **Method of assessment documentation and access**

The assessment agency will upload the result of assessment in the portal. The data will not be accessible for change by the assessment agency after the upload. The assessment data will be validated by MESC assessment team. After upload, only MESC can access this data. MESC approves the results within a week and uploads it.